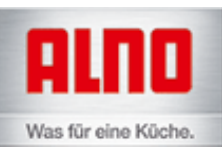

ALNO Küchenplaner

C:\Program Files (x86)\ALNO\KPL\Snikko Plan Küche.KPL

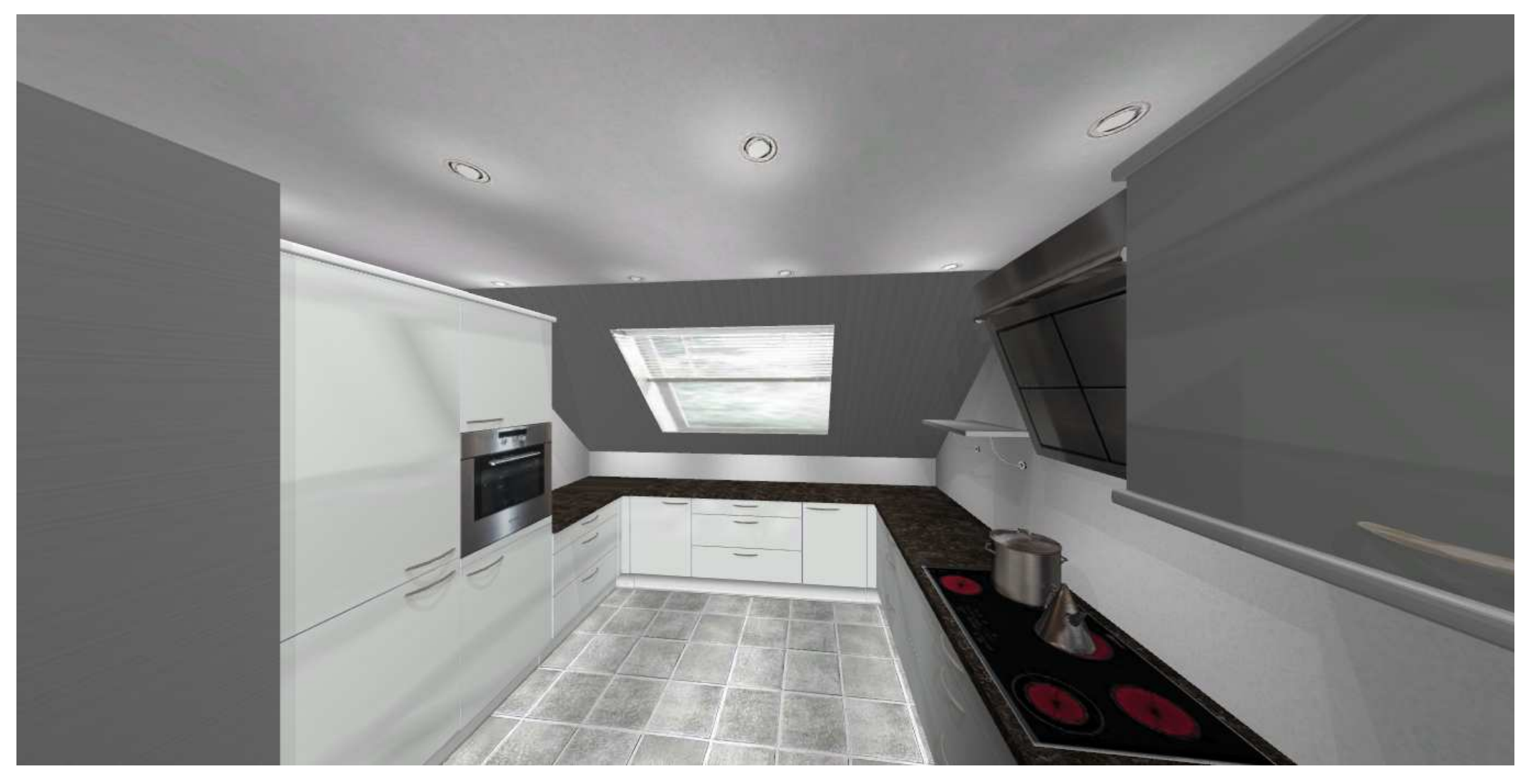